# **Applicando - Manutenzione scanner e stampanti**

di Giorgio Ginelli

Spesso basta poco per mantenere in perfetta efficienza dispositivi e periferiche, in modo che le loro prestazioni subiscano il minor degrado possibile.

È come con gli elettrodomestici o con l'automobile; ogni tanto un'azione preventiva mette a riparo da malfunzionamenti nei momenti meno opportuni.

E se per un computer è importante ogni tanto provvedere a cancellare e deframmentare l'hard disk, per le periferiche è necessario un genere di manutenzione più profonda.

A differenza del nostro fidato elaboratore, una periferica molto spesso si compone di parti elettromeccaniche, che sono sottoposte ad usura, se non a rottura, e che è bene tenere sotto controllo se non si vuole intercorrere in fastidiosi contrattempi.

Vediamo di dare alcuni consigli su come tenere un piccola e ordinaria manutenzione a due accessori del nostro Macintosh che nel giro di qualche anno sono divenuti periferiche essenziali: stampanti e scanner.

Stampanti a getto d'inchiostro ed elettrofotografiche (spesso denominate laser) sono senz'altro i dispositivi di stampa più diffusi in case ed uffici e chiunque è in grado di operare una manutenzione di base efficiente.

Vediamo separatamente quali sono gli interventi possibili, in quanto le tecnologie alla base del loro funzionamento sono diverse, ricordando comunque una regola d'oro che vale per tutti: prima di mettere le mani dentro un dispositivo è bene staccare la spina di alimentazione dalla presa!

### *Stampanti a getto d'inchiostro*

Data l'elevata risoluzione alla quale possono stampare, la parte più delicata di questi dispositivi è il meccanismo di trascinamento della carta. È un insieme di parti elettromeccaniche che deve essere in grado di posizionare la carta sotto la testina di stampa con un elevata precisione; una stampante a 300 dpi, per esempio, deve avere una precisione di 1/300 di pollice, vale a dire meno di un decimo di millimetro. La polvere proveniente dall'ambiente circostante o generata dal passaggio della carta e che si accumula sui rulli di trascinamento, è la principale responsabile di eventuali malfunzionamenti che rischiano di deteriorare la qualità di stampa. I rulli sono di gomma

e con estrema facilità trattengono per effetto elettrostatico qualsiasi tipo di pulviscolo; la maggior parte della polvere è depositata dalla carta stessa, come residuo del processo di fabbricazione ed è abbondante soprattutto nel caso di carta di scarsa qualità.

Nelle stampanti a getto d'inchiostro solitamente i rulli di trascinamento sono facilmente raggiungibili e comunque basta consultare il manuale a corredo del dispositivo; per la pulizia esistono in commercio appositi solventi oppure basta utilizzare dell'alcol ad altro grado di evaporazione (alcol isopropilico) reperibile nei negozi di materiale elettronico. È sconsigliato l'uso di alcol denaturato per l'alta concentrazione di additivi che rischiano di lasciare tracce sui rulli, peggiorando la situazione.

Periodicamente, una pulizia più grossolana con un aspirapolvere è comunque consigliata, attenendosi ad alcune precauzioni. La potenza di un aspiratore casalingo, infatti, può essere nociva per alcune parti interne della stampante, perciò è bene regolare la sua intensità al minimo. I normali beccucci in dotazione, inoltre, possono essere troppo grossi e per raggiungere le parti interne è bene fabbricare un raccordo artigianale con un tubetto di gomma e del nastro adesivo.

Un panno o un vecchio fazzoletto di cotone imbevuto di solvente o di alcol, completano la pulizia dei rulli di trascinamento, i quali vanno fatti ruotare manualmente mentre si passa

il panno sulla loro superficie. È bene evitare l'utilizzo di fazzoletti di carta che rischiano di lasciare più residui di quelli che si cercano di togliere.

Più raramente si può accumulare della sporcizia anche sulle guide che permettono il movimento orizzontale delle testine di stampa; in genere si tratta di guide in metallo e si può adoperare lo stesso solvente, o l'alcol, utilizzato per i rulli di trascinamento. Infine si può stendere un sottilissimo velo di olio lubrificante, del tipo utilizzato per le macchine da cucire per esempio.

Alcune stampanti sono dotate di una cinghia dentata di gomma che serve a trasmettere il movimento alla testina di stampa. Questa cinghia, nel caso si verifichino inceppamenti di carta all'interno della stampante, è possibile vada fuori registro, nel qual caso si avverte un insolito e terrificante rumore in corrispondenza del movimento della testina. Prima di peggiorare la situazione è bene spegnere immediatamente la stampante per eliminare i fogli inceppati, operazione che in genere risolve il problema. Nel caso la cinghia venga tranciata bisogna provvedere alla sua sostituzione, ed è un'operazione che non rientra nella manutenzione ordinaria di una stampante e vi auguriamo non capiti mai. Altro punto delicato e degno delle nostre attenzioni, è la testina di stampa. La manutenzione ordinaria dovrebbe ridursi ad un corretto utilizzo delle utility software

delle quali il driver di stampa è corredato. Fondamentalmente si devono avviare i controlli relativi alla pulizia delle testine e degli ugelli di stampa, che hanno un diametro di qualche frazione di millimetro e che basta un nulla per incrostare.

Alcune cartucce di recente introduzione, a base di inchiostri pigmentati, possono presentare all'interno dei micro grumi di pigmenti addensati, dell'ordine di qualche micron; è possibile, anche se la cartuccia è originale e seminuova, che smetta di funzionare correttamente perché questi grumi ostruiscono gli ugelli dall'interno. In questi casi è bene sostituire la cartuccia o l'intera testina.

Le stampanti a getto d'inchiostro possono utilizzare due tipi di testine; con serbatoio integrato oppure separato. Le dinamiche di intervento sono leggermente differenti. Nel caso che il serbatoio sia integrato con la testina, la sostituzione di questo con uno nuovo produce immediatamente il rinnovo della testina e perciò degli ugelli di stampa. Negli ultimi anni, però, si è diffusa la pratica di utilizzare degli appositi kit di ricarica che aziende specializzate mettono in commercio e che consentono di ridurre le spese di manutenzione delle stampanti. È bene non utilizzare mai kit generici, ma affidarsi a quelli che riportano chiaramente sulla confezione i modelli di stampante ai quali sono indicati: non tutti gli inchiostri sono uguali e una diversa viscosità può produrre stampe troppo sbiadite oppure otturare definitivamente gli ugelli. Un kit di ricarica non rende eterna una testina, gli allunga semplicemente la vita anche se è bene non eccedere con le ricariche; non esiste una misura, ognuno deve valutare i risultati e decidere da sé.

Nel caso invece di testina e serbatoi separati i discorsi sono diversi, in quanto già dal punto di vista tecnologico gli ugelli di queste stampanti sono progettati per durare di più e vale la pena averne buona cura. Procedendo alla sostituzione del serbatoio, con un nuovo originale oppure con una ricarica, è bene effettuare via software la pulizia degli ugelli. Come ultima risorsa, oppure nel caso di essiccazione dell'inchiostro dovuto a un certo periodo di inattività della stampante, se la pulizia via software non produce gli effetti sperati, si può tentare di pulire la testina con il getto dell'acqua. È un'operazione delicata, nella quale bisogna fare attenzione a non bagnare eccessivamente la testina, ma solo dirigere il getto del rubinetto in corrispondenza della zona dove si trovano gli ugelli evitando di bagnare i contatti elettrici. La testina va poi asciugata per bene, con una pistola ad aria compressa, una bomboletta d'aria compressa oppure un asciugacapelli in grado di produrre aria fredda.

Una soluzione meno estrema, ma che richiede più tempo di attuazione, può essere quella di immergere la testina per 10 minuti in una soluzione di etanolo e acqua distillata, un rapporto 1:4, e poi lasciare asciugare la testina per 5 giorni prima di utilizzarla.

### *Stampanti elettrofotografiche*

Questo tipo di dispositivi hanno una tecnologia di stampa più sofisticata delle loro cugine a getto d'inchiostro, ma soffrono di un problema comune: la polvere, che può depositarsi a volte anche in luoghi inaccessibili all'utente non attrezzato.

Per esempio la polvere di carta che si va a depositare sullo specchietto che invia la luce del laser al tamburo fotosensibile. In questo caso la soluzione migliore dovrebbe essere quella di rimuovere la polvere con un aspirapolvere, ma può anche non bastare; si può allora ricorre a un cotton fioc, facendo molta attenzione a non rigare la superficie dello specchio. La rimozione della polvere dalle parti interne mediante aspirazione è il tipo di intervento principale in cui consiste la manutenzione delle stampanti elettrofotografiche e sarebbe da effettuare almeno ogni 1.000 stampe effettuate. Una manutenzione periodica prevede comunque almeno tre operazioni fondamentali.

- Controllare il meccanismo di trazione della carta e verificare se il rullo di gomma è saturo di polvere di carta oppure usurato. Pulire con acqua saponata, in quanto l'alcol aggredisce la gomma, e un panno di cotone.
- Controllare la sezione espulsione carta e rimuovere la polvere.
- Controllare il feltro di pulizia del rullo fusore (il rullo riscaldante con cui viene fissato il toner); pulire con attenzione e se è il caso sostituire il feltro. La sporcizia può essere dovuta anche all'abitudine di stampare su due lati; se la stampante non lo prevede esplicitamente può rappresentare un problema, in quanto il rullo caldo asporta sempre un po' di toner dalla faccia già stampata. Se si effettua regolarmente questo tipo di stampa e non si stampa periodicamente con carta pulita, il rullo non riesce a ripulirsi a dovere.

L'altro aspetto critico di questi dispositivi è appunto legato al toner, a cominciare dai problemi che si presentano quando questo sta iniziando a finire. In questo caso le stampe presentano delle zone in cui il toner è sbiadito o mancante; prima di sostituire la cartuccia è bene provare ad agitarla dopo averla estratta dalla sua sede. Il più delle volte il difetto è dovuto semplicemente a una non uniforme distribuzione del toner all'interno della cartuccia e una shakerata risolve il problema. Più raramente, e nel caso la stampante non sia più nuova di zecca, si tratta di un difetto nel tamburo fotosensibile; in questi casi, dato che normalmente esso è integrato nella cartuccia, basta sostituire il tutto è il problema passa.

Una buona alternativa alla soluzione può essere la ricarica della cartuccia, che deve essere effettuata da aziende specifiche; un buon riferimento è il laboratorio specializzato InCharge (tel. 02/58301921 – www.toner.it).

Normalmente una cartuccia che arriva nei laboratori per la ricarica è sottoposta a un lungo procedimento del quale possiamo indicare le fasi principali. Viene inanzitutto effettuato un test per verificare la qualità residua della stampa, dal quale si individua quali sono i componenti da controllare ed eventualmente da sostituire. Smontaggio totale e pulizia della cartuccia sono la fase successiva a cui segue la verifica dello stato di usura dei singoli componenti. Non resta che ricaricare il serbatoio del toner, sigillarla e riassemblare il tutto. La cartuccia , prima di essere rispedita o rimessa in commercio, viene testata al fine di verificarne la qualità di stampa.

*Scanner piani*

Le operazioni di manutenzione per i dispositivi di acquisizione digitali sono veramente ridotte al minimo; fare attenzione nel trasporto e pulire il piano di vetro sul quale si appoggiano i documenti da acquisire, sono in genere le operazioni principali. Per la pulizia del vetro è necessario utilizzare un panno di cotone imbevuto di liquido detergente non aggressivo, agendo sia dall'esterno che dall'interno.

Più raramente si deve intervenire sull'unico elemento consumabile dello scanner, ovvero la lampada.

Se la lampada è sporca – ci si accorge perché compaiono ad esempio delle linee verticali nell'immagine acquisita – bisogna provvedere alla pulizia; attenzione a non toccare la parte elettronica o di danneggiarla con cariche elettrostatiche. Prima di iniziare è consigliabile scaricare a massa eventuali cariche elettrostatiche toccando un oggetto di metallo messo "a terra", ad esempio un termosifone. È comunque un'operazione delicata perché si è costretti ad armarsi di cacciavite ed aprire lo scanner.

I tubi luminescenti alogeni usati per lo più in scanner poco recenti, hanno una vita di circa 4.500 ore di lavoro; poi devono essere sostituiti. Scanner più moderni lavorano invece con lampade a catodo freddo che durano in media 128.000 ore, e che in pratica non devono mai essere sostituite.

L'operazione e comunque semplice e si tratta di aprire lo scanner e smontare la lampada; da un normale rivenditore si possono trovare lampade in sostituzione che devono avere le identiche dimensioni e caratteristiche elettriche. L'importante è non toccare con le mani la lampada nuova, in quanto le alogene sono molto sensibili al grasso che anche sulle mani pulite è sempre presente.

Righe orizzontali nelle immagini acquisite, invece, sono sintomo di difetti Scsi. È bene in questo caso verificare la porta del Mac, il cavo e la terminazione, oltre a verificare che l'Id non coincida con quello di altre apparecchiature inserite in catena. Per un corretto controllo si consiglia di effettuare le seguenti operazioni: collegare alla porta Scsi del Mac solo lo scanner e terminare con l'apposito terminatore. Effettuare delle scansioni di prova – nel caso cambiando anche il cavo – fino a verificare la corretta acquisizione, nel qual caso il problema è dovuto ad una delle altre periferiche in catena o ai cavi impiegati.

# *BOX - Il trasporto delle periferiche*

Conservare gli imballi originali dei dispositivi è una buona regola per diverse ragioni, non ultima il trasporto. A volte però reimballare la stampante o lo scanner nella sua scatola originale non basta.

Per lo scanner bisogna assolutamente accertarsi di aver bloccato il meccanismo di movimento dell'ottica di acquisizione, per il quale esiste in genere un apposita leva prevista dal costruttore.

Per le stampanti bisognerebbe almeno togliere le cartucce di stampa dall'interno, riponendole negli appositi contenitori se previsti dal costruttore, oppure in un sacchetto di plastica chiuso ermeticamente.

Nelle stampanti a getto di inchiostro, inoltre, è importante bloccare tutte le parti mobili, come per esempio il carrello della testina di stampa; per questo basta un pezzo di cartone o del nastro adesivo, meglio se di carta.

### **Difetti più comuni delle stampanti**

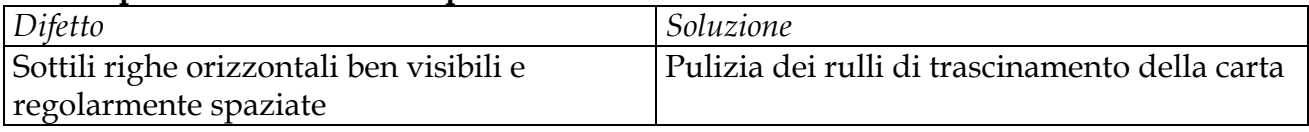

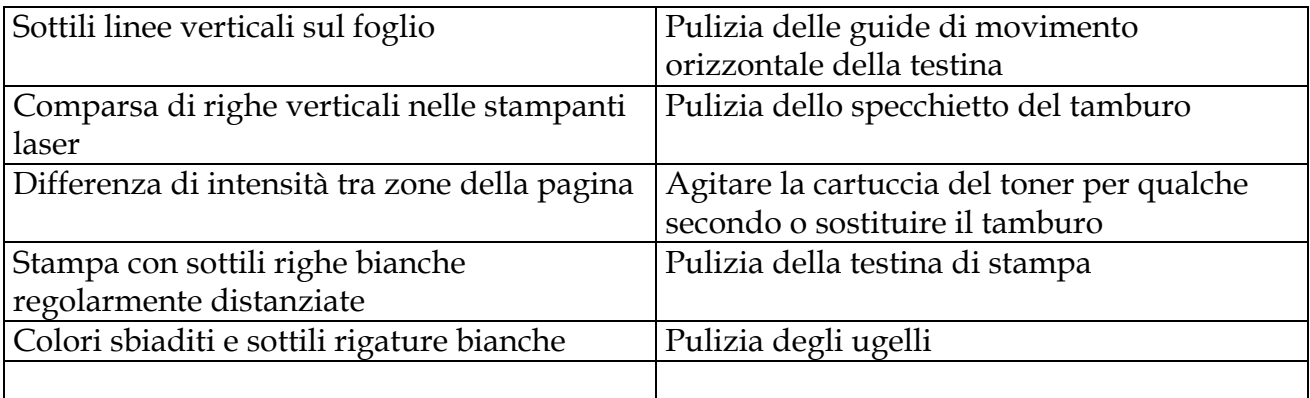

### *BOX – Riciclaggio*

Ogni anno in Italia si producono circa 80 milioni di tonnellate di rifiuti solidi, una quantità che il cervello di chiunque di noi riesce a fatica a visualizzare; un conto è dire un chilo – ecco lì una graziosa montagnetta nell'angolo sinistro del nostro cervello – ma già dire 50 tonnellate il nostro cervello comincia a trasmettere righe ondulate.

Buona parte di questi rifiuti sono gettati in discarica, contribuendo ad inquinare l'ambiente; il Decreto Ronchi qualifica come rifiuto "qualsiasi sostanza od oggetto che rientra nelle categorie riportate nell'allegato A e di cui il detentore si disfi o abbia deciso o abbia l'obbligo di disfarsi", e sottolinea inoltre l'esigenza di ridurre per quanto possibile la produzione dei rifiuti ed il loro invio alle discariche. In quest'ottica le cartucce delle stampanti rientrano pienamente, essendo citate nell'allegato A, e dunque il loro riutilizzo non fa che favorire l'ambiente.

Una cartuccia vuota per stampante laser contiene mediamente 800 gr di plastica, 200 gr di metallo, vari residui di toner e altri prodotti chimici fotosensibili. Se abbandonata nel terreno impiega dagli 800 ai 1.000 anni per essere smaltita naturalmente, per cui state attenti a sotterrarle nel giardino condominiale.

Per ogni cartuccia eliminata – in discarica o riciclando i singoli componenti – si può considerare che viene immessa un'altra cartuccia nuova di fabbrica la quale, tra consumo energetico e plastica utilizzata, ha impiegato un consumo globale equivalente a 5 litri di petrolio, con conseguente inquinamento atmosferico.

Rigenerare le cartucce delle stampanti laser conviene, dunque, anche per una questione ambientale, tanto che case produttrici mondiali sono esse stesse importanti rigeneratori di cartucce. Come la Canon sulle cui confezioni viene esplicitamente dichiarato che le cartucce contenute possono presentare componenti parzialmente o totalmente riciclati, oppure Xerox e Lexmark che recentemente hanno introdotto delle proprie linee di cartucce toner per stampanti laser ricostruite.

### **Didascalie**

#### Foto  $1 - 2 - 3$

Polvere e sporcizia ricoprono molti punti all'interno della stampante, e non solo dopo millenni di utilizzo; i residui di toner e polvere di carta che vedere sono il risultato di qualche migliaio di copie stampate.

### Foto 4

I rulli di trascinamento della carta sono di gomma e la presa che hanno sul foglio è determinante per la qualità di stampa.

Foto 5

I residui che insozzano la stampante si annidano nei posti più impensati; a volte è necessario improvvisare qualche artificio per fare un buon lavoro.

# Foto 6 - 7

Riponete sempre le cartucce di una stampante a getto d'inchiostro negli appositi contenitori che sono forniti al momento dell'acquisto; sia nel caso di trasporto che di lunghi periodi di inattività consentono di far durare le cartucce più a lungo e di non incrostare gli ugelli delle testine.

### Foto 8

Aprire uno scanner per la manutenzione costringe ad armarsi di cacciavite, ma non è così difficile come può sembrare.

# Foto 9

Bloccare il gruppo di acquisizione di uno scanner in caso di trasporto è un'operazione semplice e importante, che ci si dovrebbe ricordare di fare.

# Foto 10

Bisogna fare molta attenzione al gruppo ottico di acquisizione, formato dalla lampada e dai prismi riflettenti e per raggiungerli bisogna togliere le protezioni che impediscono alla polvere di entrare; spesso, come in questo caso, non è nemmeno possibile sostituire facilmente la lampada fluorescente.